### 学認を活用した異組織間データ共有システム ARCADEの紹介

#### 笠原 禎也、松平 拓也、高田 良宏 (金沢大学)

背景

- ▶大学・研究所では様々な学術情報・実験データが日々 生産・蓄積
	- 学術論文(書誌系)
		- ▶ 機関リポジトリとして、集中的に蓄積・管理を行う手法が確立
	- ▶ 実験観測データ(書誌系以外)
		- ▶ 成果公表前の基礎的な学術資料として利活用 □ 原則公開の運用ポリシは馴染みにくい
		- ▶実験で得られたデータ
			- □ 研究プロジェクト内に限定して共有したい □ 研究プロジェクトをまたいで共有したい etc...

様々なユースケースが存在

# ARCADEの設計コンセプト

ARchive system for Cross-reference Across Distributed Environment

- ▶ **異なる研究組織**に属するユーザーが自由に電子ファイルを共有可能 (学術情報なので**信頼できるファイルサーバ**でデータを管理)
- ▶ 使い勝手はDropboxのようにドラッグ&ドロップで使用できる
- ▶ アクセス権限の設定が、個人·研究室レベルの小規模単位で自在にできる

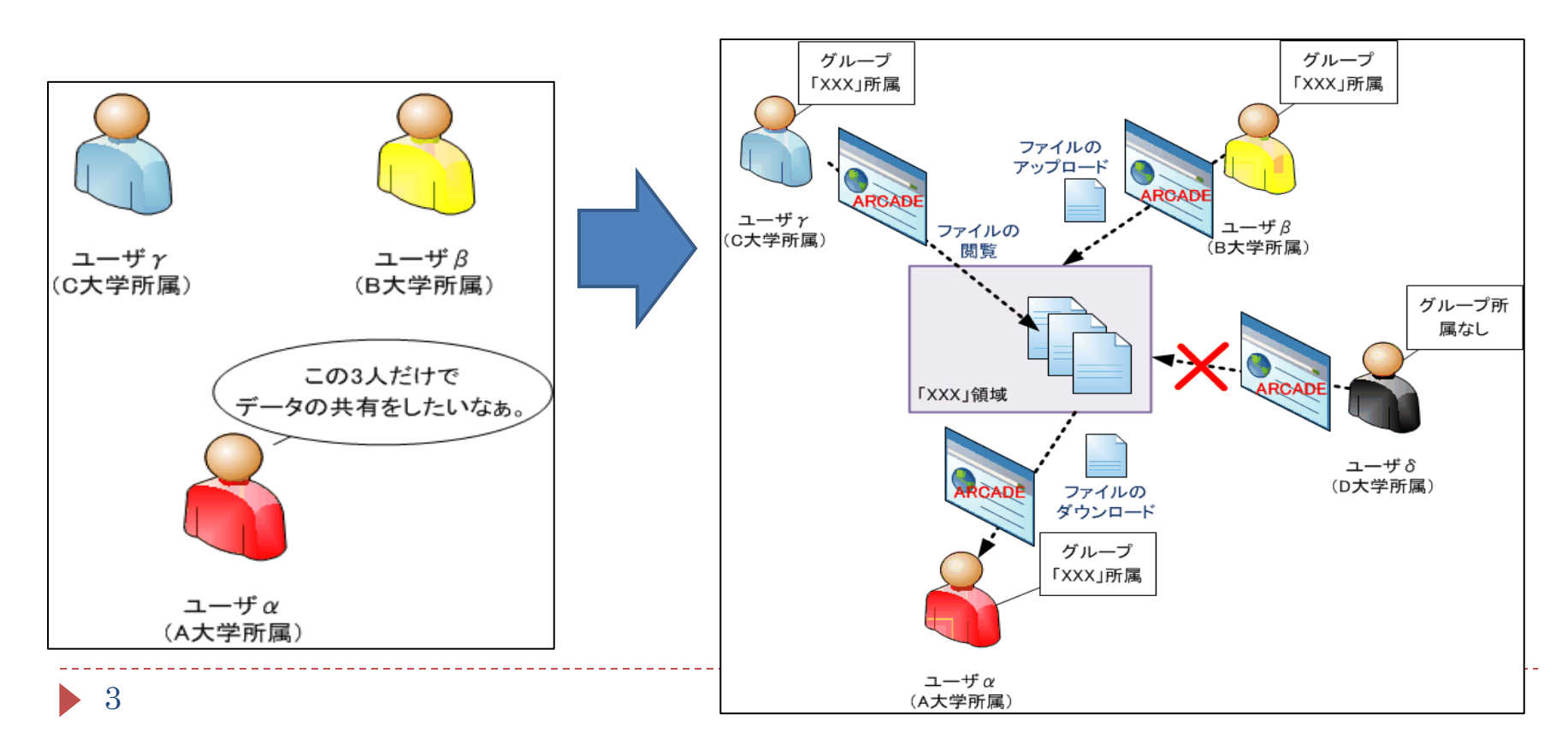

# 目的

- ▶ 研究プロジェクト・・・多くの場合、異なる組織の研究者で構成
	- ▶ 組織の異なる研究者間でデータを相互利用できる仕組みを構築する必要

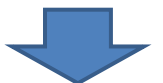

- 組織を超えて利用可能な、多様な公開ポリシに容易に対応した データ相互参照システム
	- ARchive system for Cross-reference Across Distributed Environment (ARCADE)
	- ▶ ARCADEの特徴
		- ▶ Shibboleth環境上で動作 ⇒ 物 GakuNin) 向けに改良
			- □ DS、IdPはGakuNinのものを利用
			- □ 各組織で、データを格納するSP(WebDAVサーバ)を新規に用意
				- (データの実体は、データを保有する組織内に配置)
		- JavaアプリケーションによるGUIベースのブラウザ
			- □ 各組織に配置されたSP内のデータを、組織を超えてアクセス制御

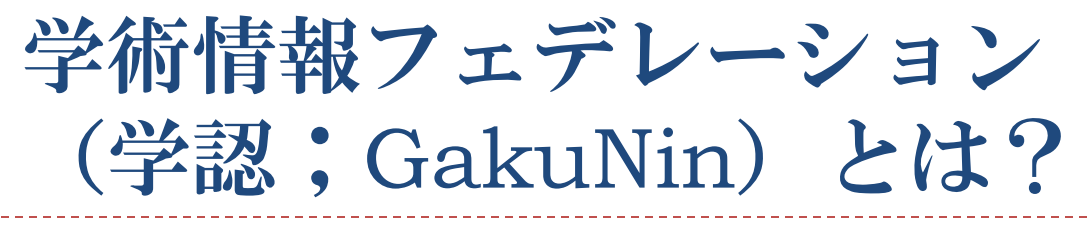

- ▶ 学認 · GakuNin
	- ▶ 学術認証フェデレーションの愛称 <http://www.gakunin.jp/>

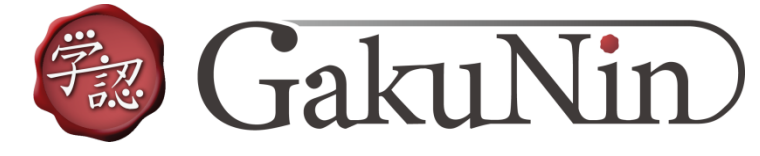

- フェデレーション
	- ▶ あるポリシ(規定)のもとで相互に信頼し認証情報を交換することに合意し た組織(サービス)の集合

学術e-リソースを利用する大学,学術e-リソースを提供する 機関・出版社等から構成された連合体

▶ 他大学や商用のサービスにおいて、1つのID/パスワードを利用してシン グルサインオンできる環境を実現することを目的

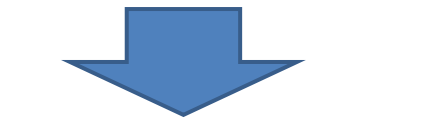

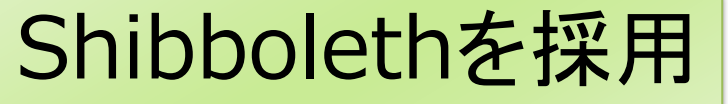

## Shibboleth概要

- ▶ Internet2/MACEプロジェクトのひとつ
- ▶ SAML2.0をベースとした、異なる情報システム間でのシングルサ インオンおよび属性共有を実現するオープンソースソフトウェア
- SAML
	- ▶ XMLを基盤にした異なるWebサービス間で認証情報、属性情報、認可 情報を交換するための標準仕様
- Identity Provider(IdP)、Service Provider(SP)、Discovery Service(DS)によって構成
- ▶ 特徴
	- ▶ 属性の分散管理
		- 各組織がユーザ情報を管理
	- ▶ プライバシ保護
		- ▶ ユーザの識別情報は各組織の外部には公開しない仕組み

## それぞれの役割

#### ▶ Identity Provider(IdP)

- ユーザを認証する
- ▶ ユーザ属性情報をSPに送信する

#### ▶ Service Provider(SP)

- ユーザの認証をIdPに要求する
- ▶ ユーザの属性をIdPから受信し、アプリケーションに渡す

#### **Discovery Service (DS)**

▶ 複数のIdPが存在する場合に、ユーザが適当なIdPを決定するため の情報を提供する

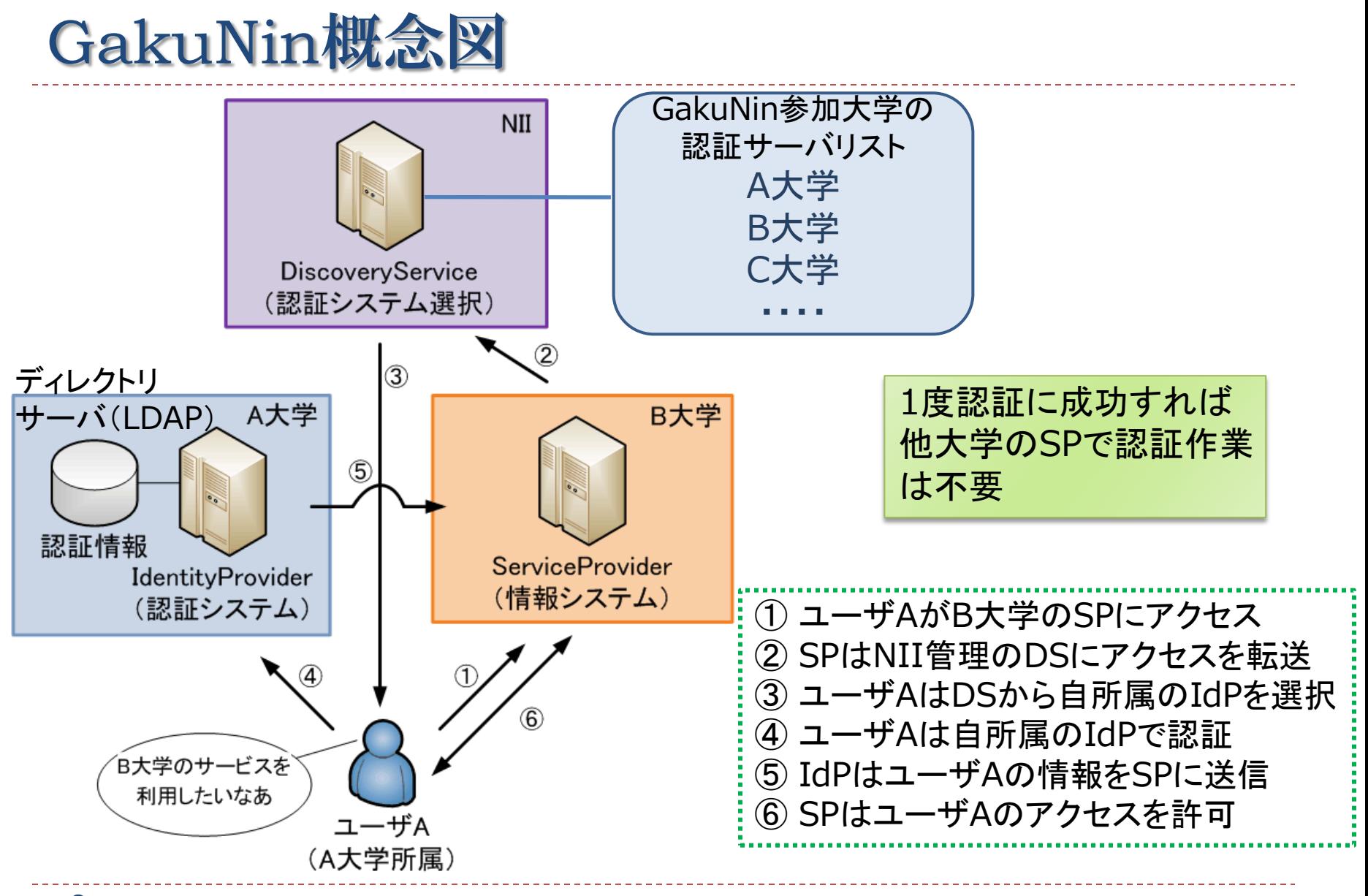

## 学認による大学間連携

- ▶ 学術認証フェデレーションのしくみ
	- テストフェデレーション

接続テストなどを行うためのフェデレーション

- ▶ 運用フェデレーション(2009年度~) 正式運用を行うためのフェデレーション
- ▶ 学術認証フェデレーションへの参加によって
	- ▶ 電子ジャーナル利用
	- TV会議利用
	- ▶ 無線LANローミング(eduroam)
	- ▶ ファイル送信サービス
	- ▶ リポジトリサービス etc.
	- が、利活用可能となる

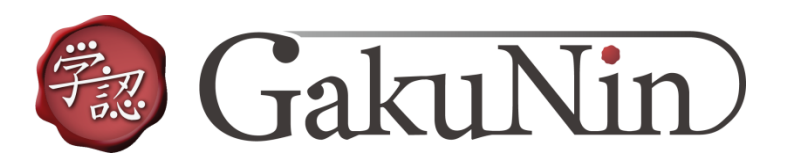

## **Concept of ARCADE**

#### ARchive system for Cross-reference Across Distributed Env

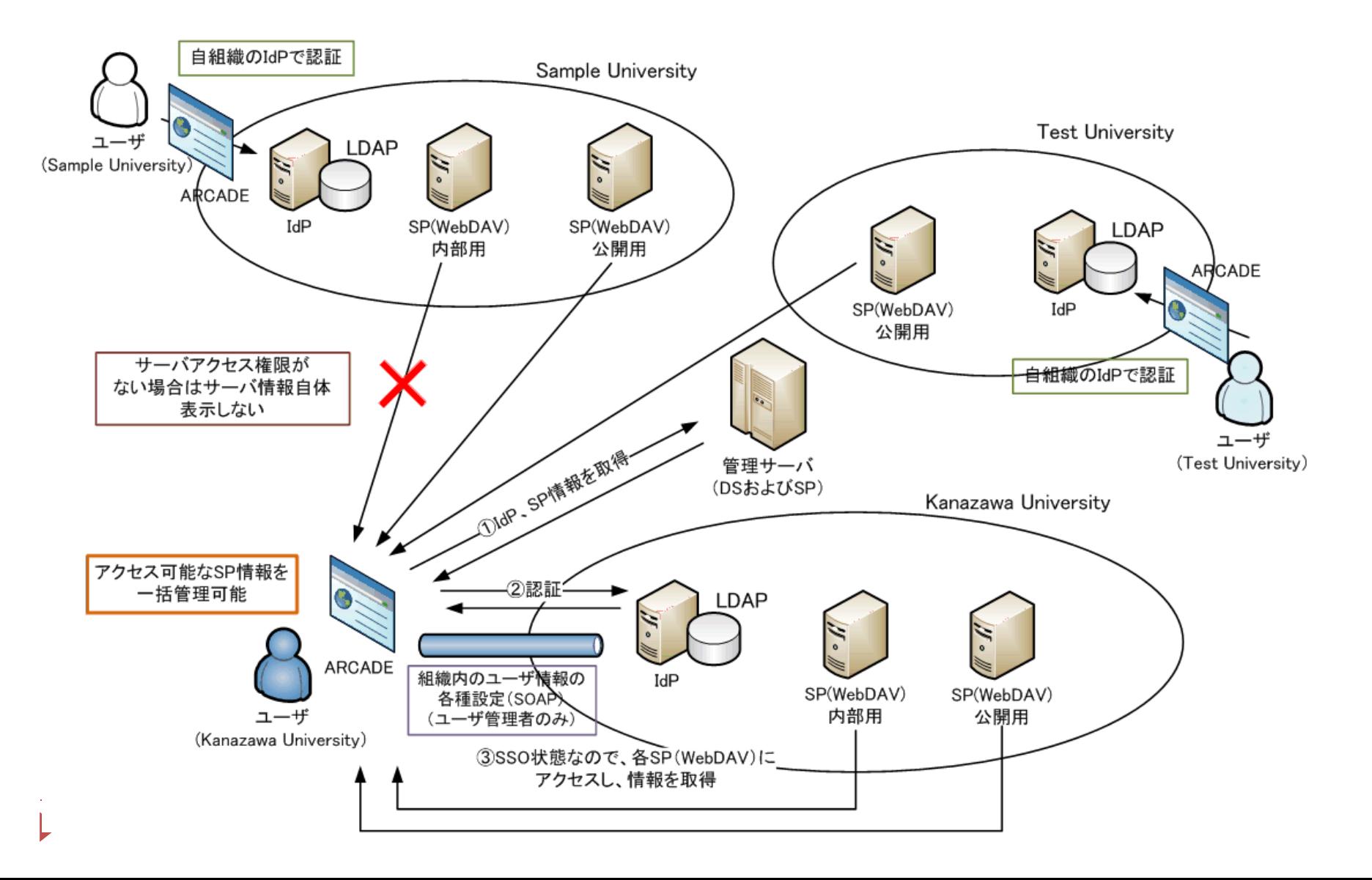

## GakuNin mAP(member Attribute Provider)とは?

▶ 簡単なプロジェクト構成ならよいが・・・

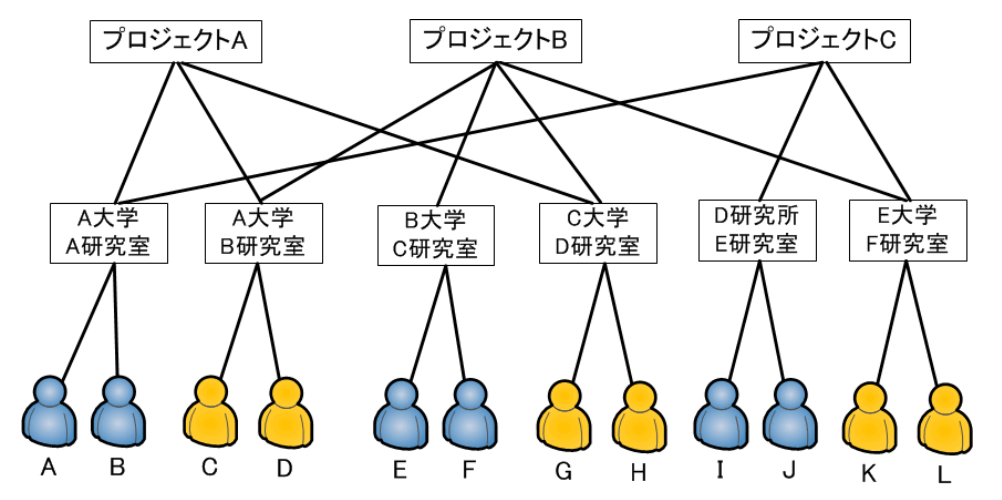

- 研究プロジェクトは複数の研究室が加わることも多い
	- ▶ A研究室とB研究室でデータを共有したい
	- ▶ CさんとIさんの間でのみ etc...

このような複雑なプロジェクト構成を個人で管理するのは大変!

mAPを利用して、属性「isMemberOf」でプロジェクトを管理

## mAPを利用したARCADE概念図

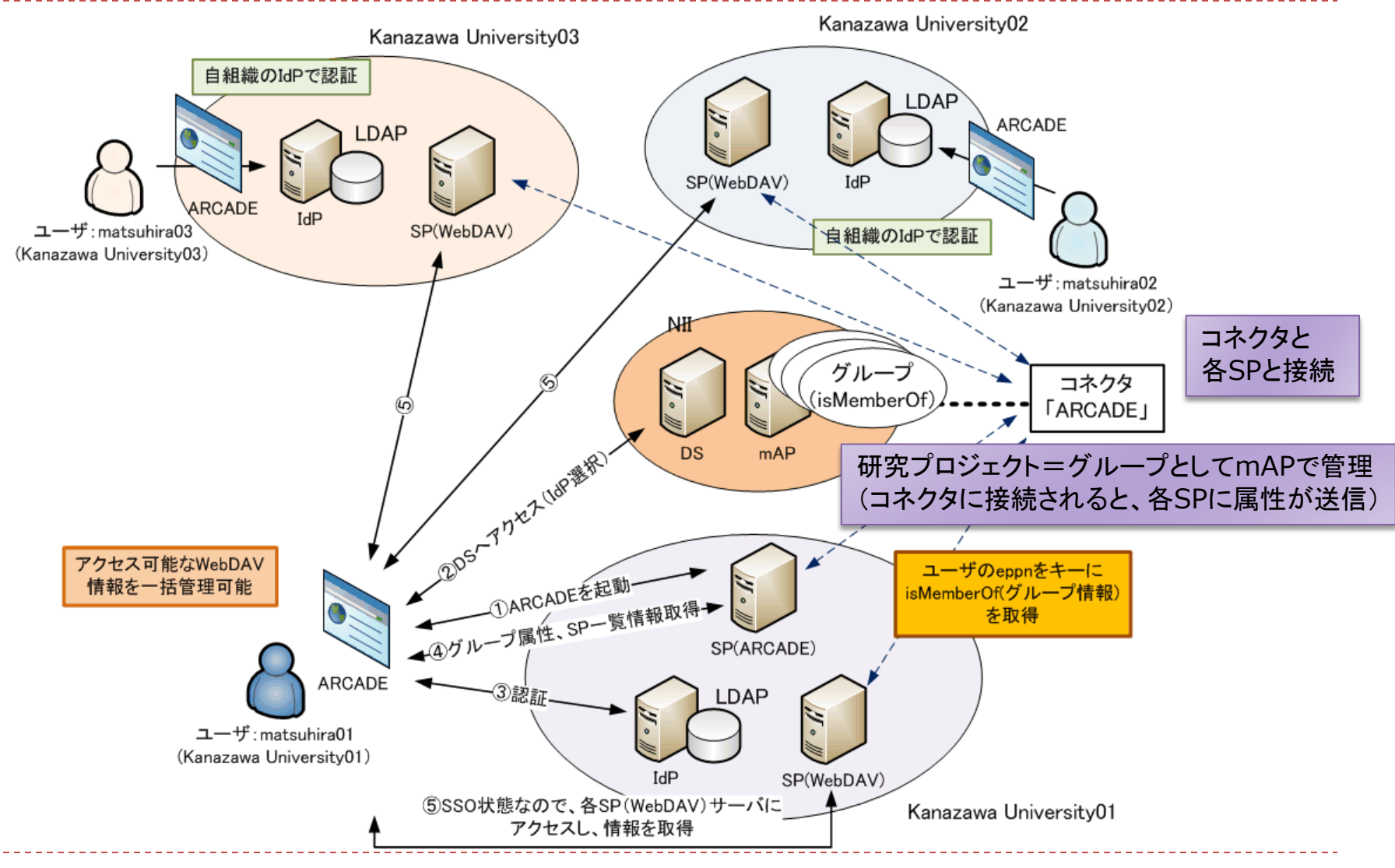

# ARCADE利用法

▶ 学認運用フェデレーションで実運用開始準備中 (平成24年3月~ 運用開始予定)

<https://arcade.cis.kanazawa-u.ac.jp/>

▶ ファイルサーバは金沢大学に設置

(GakuNin加入研究機関であれば自由に利用可)

- ▶ 今後、国立情報学研究所(NII)にセカンダリファイルサーバ設置予定
- GakuNin加入機関で自前でARCADE用ファイルサーバ運用を 书記 希望する場合は、構築マニュアル有 GakuNin

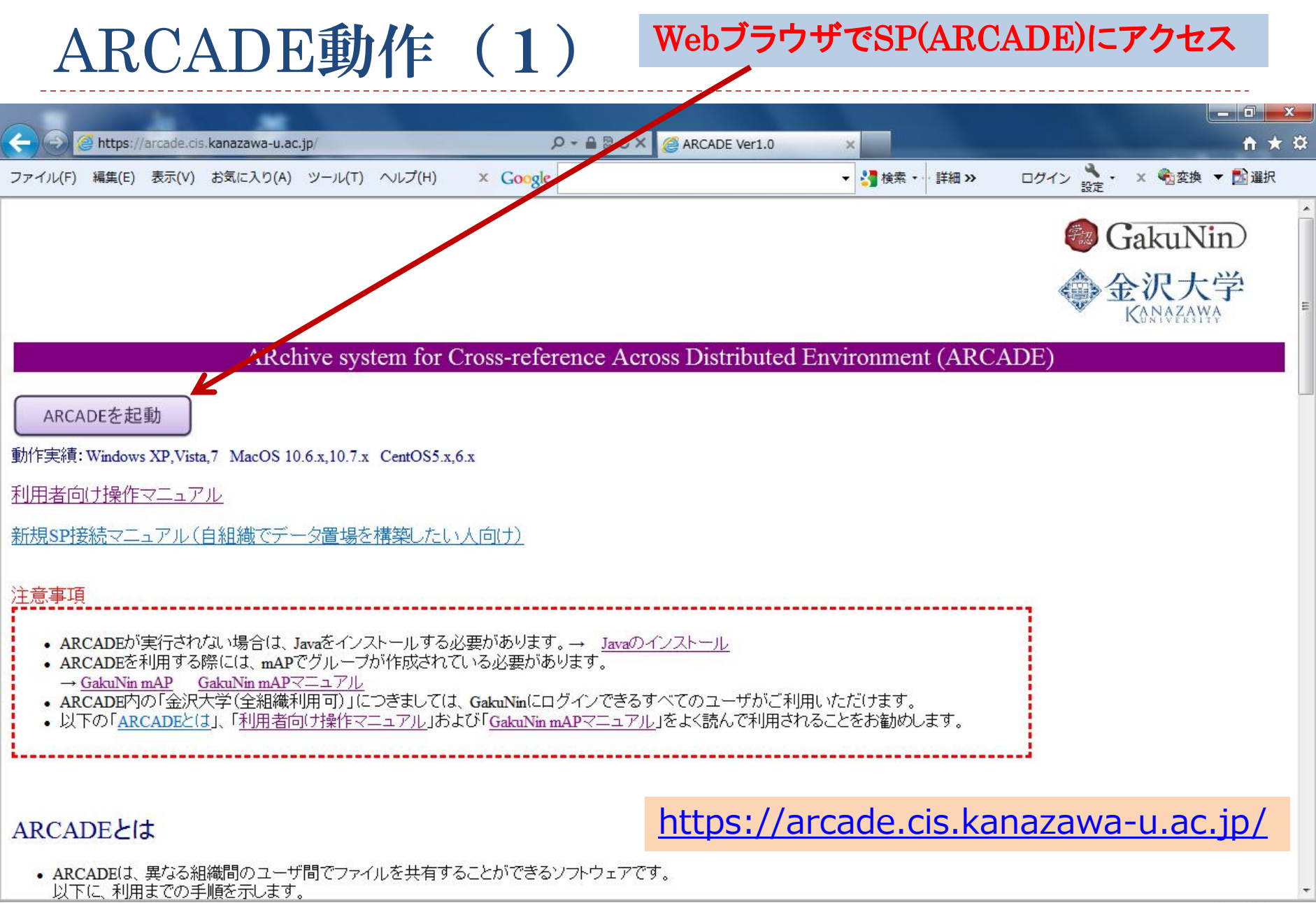

 $\frac{100\%}{ }$   $\star$ 

## ARCADE動作 (2)

#### ▶ 所属する組織を選択(DSの動作)

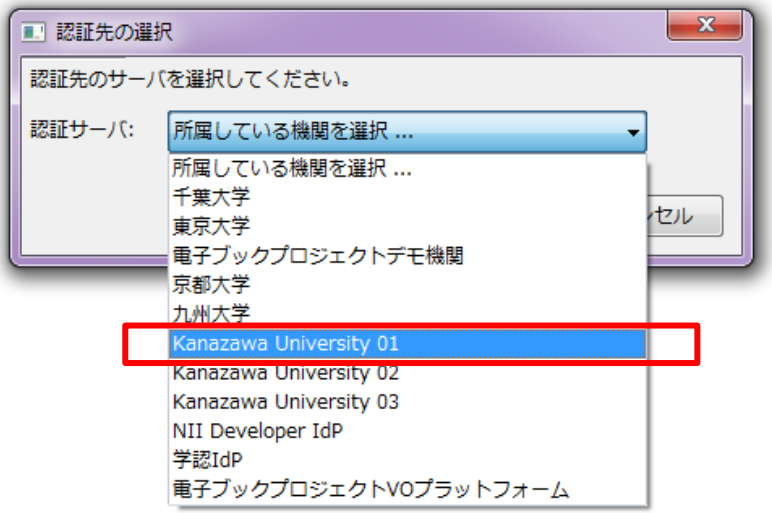

#### ▶ IDとパスワードを入力(IdPの動作)

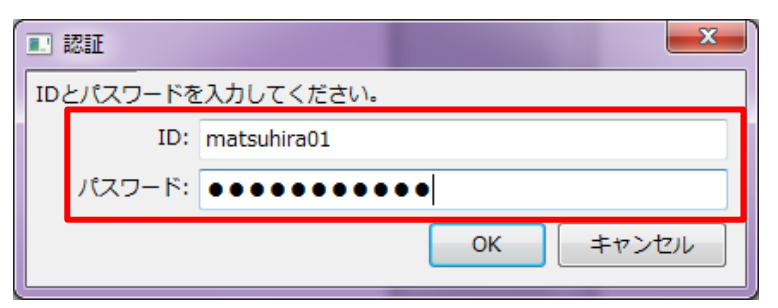

## ARCADE動作 (3)

#### ディレクトリ表示部

 参照権限のあるSPを全て表示 (他組織のSPも含む)

ファイル表示部

 「ディレクトリ表示部」で選択した ディレクトリ内のファイル情報を表示

#### $\blacksquare$  ARCADE Ver1.0 $\beta$ LDAP ヘルプ ファイル 独生 申報 ログインユーザ: matsuhira01 詳細 ▲ KanazaawaUniver sitv01 ファイル名 種類 サイズ 登録日時 重新者 ▲ ku-group01 ak l1 mca 19900104 v01.pnq image/png 63379 2011/09/09 09:47:06 matsuhira01@Center ▲ あけぼの衛星データ ak l1 mca 19900105 v01.png 2011/09/09 09:47:06 image/png 87998 matsuhira01@Center  $A$  MCA ak l1 mca 19900106 v01.png 70529 2011/09/09 09:47:06 matsuhira01@Center image/png  $\triangle$  CDE ak\_l1\_mca\_19900107\_v01.png 56183 2011/09/09 09:47:06 matsubira01@Center image/png ak\_l1\_mca\_19900108\_v01.pnq 74549 2011/09/09 09:47:06 matsuhira01@Center image/png ak l1 mca 19900109 v01.pnq 71526 2011/09/09 09:47:06 matsuhira01@Center image/png ak\_l1\_mca\_19900110\_v01.png image/nng 76024 2011/09/09 09:47:06 matsuhira01@Center ak l1 mca 19900111 v01.png 78642 2011/09/09 09:47:06 matsuhira01@Center image/png 1994 1005 1996 1997 1998 1999 2000 KanazaawaUniversity02 KanazaawaUniversity03 フォルダ表示権限 いずれかの条件を満たす場合に有効になります。 条件1: eppn → matsuhira01@01.ka かつ 条件2: GakuNin mAP v https://map.gakuni かつ  $\left| \cdot \right|$ 条件3: ファイルアップロード権限 - いずれかの条件を満たす場合に有効になります。 条件1: ログインID ▼ matsuhira01@01.kz かつ 条件2: GakuNin mAP → https://map.gakuni かつ 条件3: ファイルダウンロード権限 -- いずれかの条件を満たす場合に有効になりま 条件1: □グインID → matsuhira01@01.kz かつ 条件2: GakuNin mAP → https://map.gakuni かつ 条件3: 適用 一括ダウンロード許可

権限設定部

- ▶ ディレクトリ参照、ファイルアップロード、 ファイルダウンロードの3種類設定
	- ▶ 権限設定はディレクトリ単位

# ARCADEデモンストレーション

## まとめ

- ▶ ARCADEの開発
	- ▶ 複数の組織にまたがる研究者間で、簡単にデータを共有可能
- ▶ GakuNinを利用
	- ▶ SPを用意するだけで、ARCADEでアクセス制御が可能
- ▶ mAPを利用
	- ▶ 相手のメールアドレスがわかれば、「招待状」で簡単にグループ登録可能
	- ▶ GakuNinの「公式属性」であり、属性値としての信頼性が高い
- ▶ 今後の改善
	- ▶ データ検索機能の追加(データリポジトリとの連携機能)
	- ▶ グループ管理機能の利便性向上(isMemberOf属性は長いURI形式)
		- ユーザが入力しなくてもよいようにARCADE側で吸収する必要

研究者間のデータ相互参照の促進と、研究利用の発展が期待